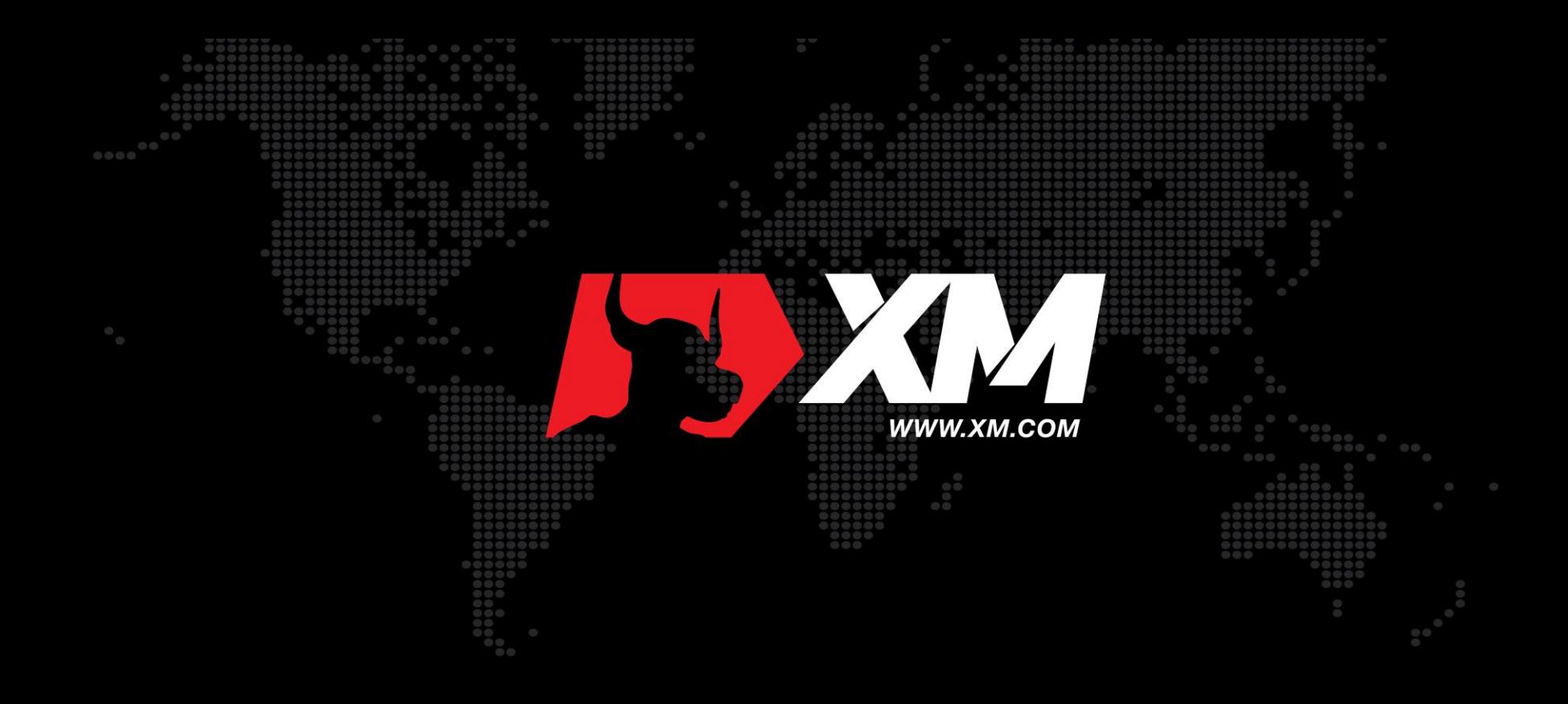

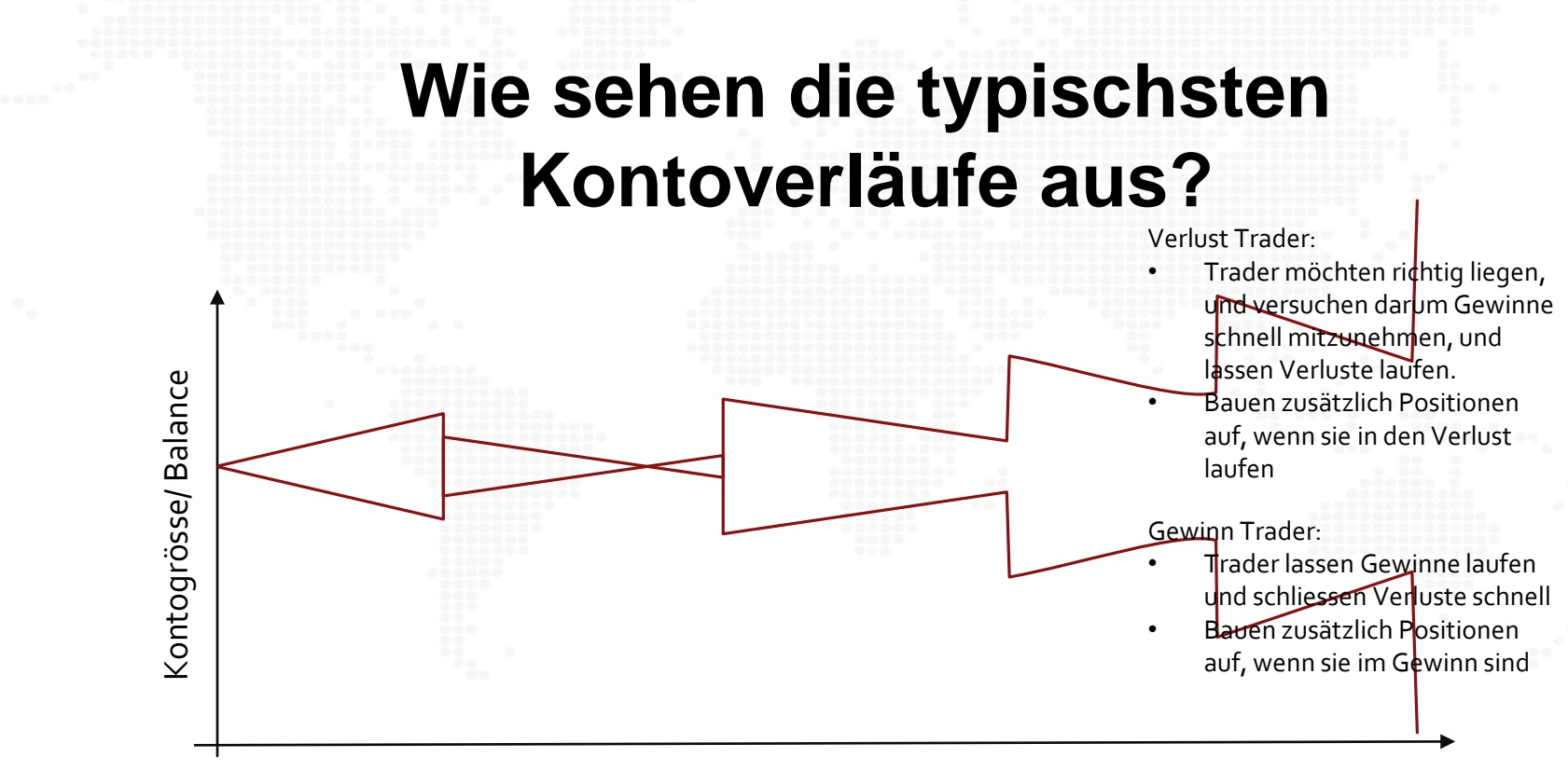

Anzahl der Trader

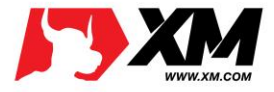

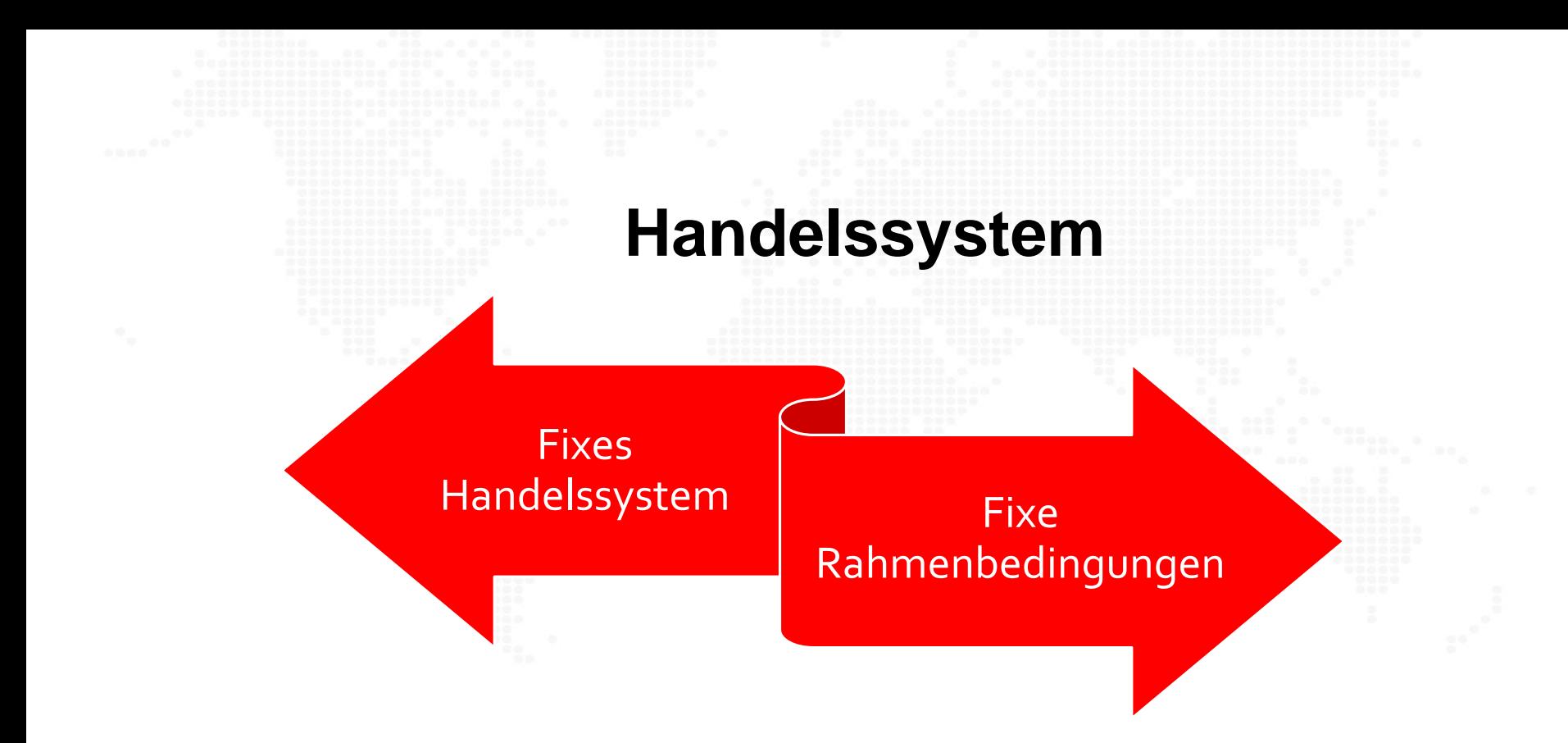

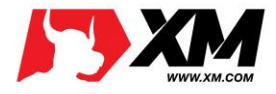

### **Das Turtle System**

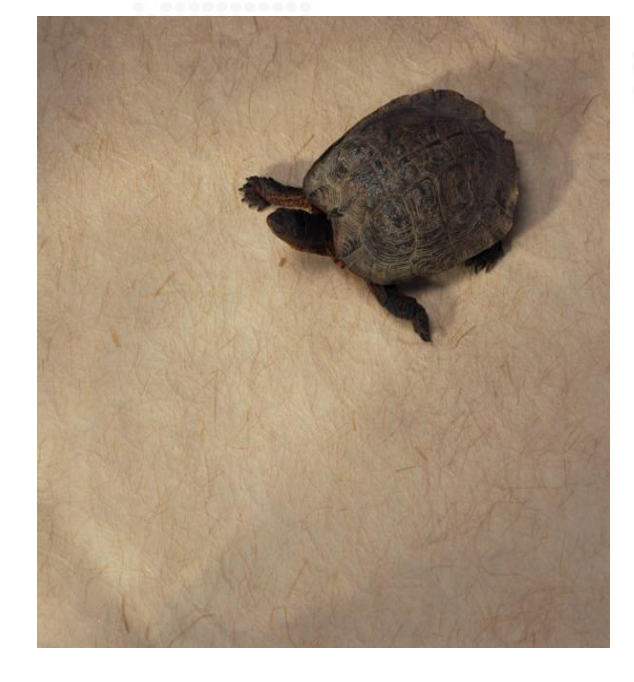

- Geschichte
- Ein Handelssystem, das über Jahrzehnte nachvollziehbare Gewinne bringt (20%- 100%)
- Hedgefond, der bis heute nach dem System handelt: **Chesapeake Capital mit Jerry Parker**

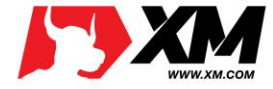

#### **Komplettes Handelssystem**

Ein komplettes Handelssystem beantwortet folgende Fragen:

- Was soll ich kaufen oder verkaufen?
- Grösse der Position: Wieviel soll ich kaufen oder verkaufen?
- Einstiege: Wann soll ich einsteigen?
- Ausstiege: Wann soll ich aussteigen?
- Taktik: Wie soll ich kaufen oder vekaufen?

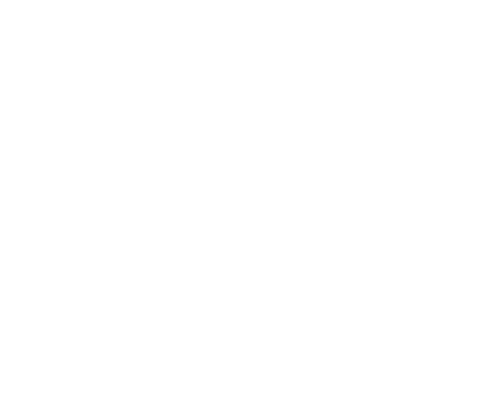

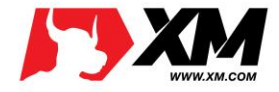

## **Was handeln die Turtles**

- 30 jährige US Anleihen
- 10 jährige US Anleihen
- 3 monatige US Anleihen
- Kakao
- Kaffee
- Zucker
- Baumwolle
- Gold
- **Silber**
- Kupfer
- Öl (WTI)
- **Erdgas**
- Heizöl
- ▶ Schweizer Franken
- **Deutsche Mark und später auch** Euro
- Britische Pfund
	- Französische Franken
- Japanischer Yen
- **Kanadischer Dollar**

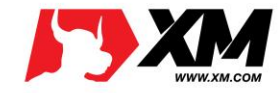

## **Positionsgrösse anhand Volatilität**

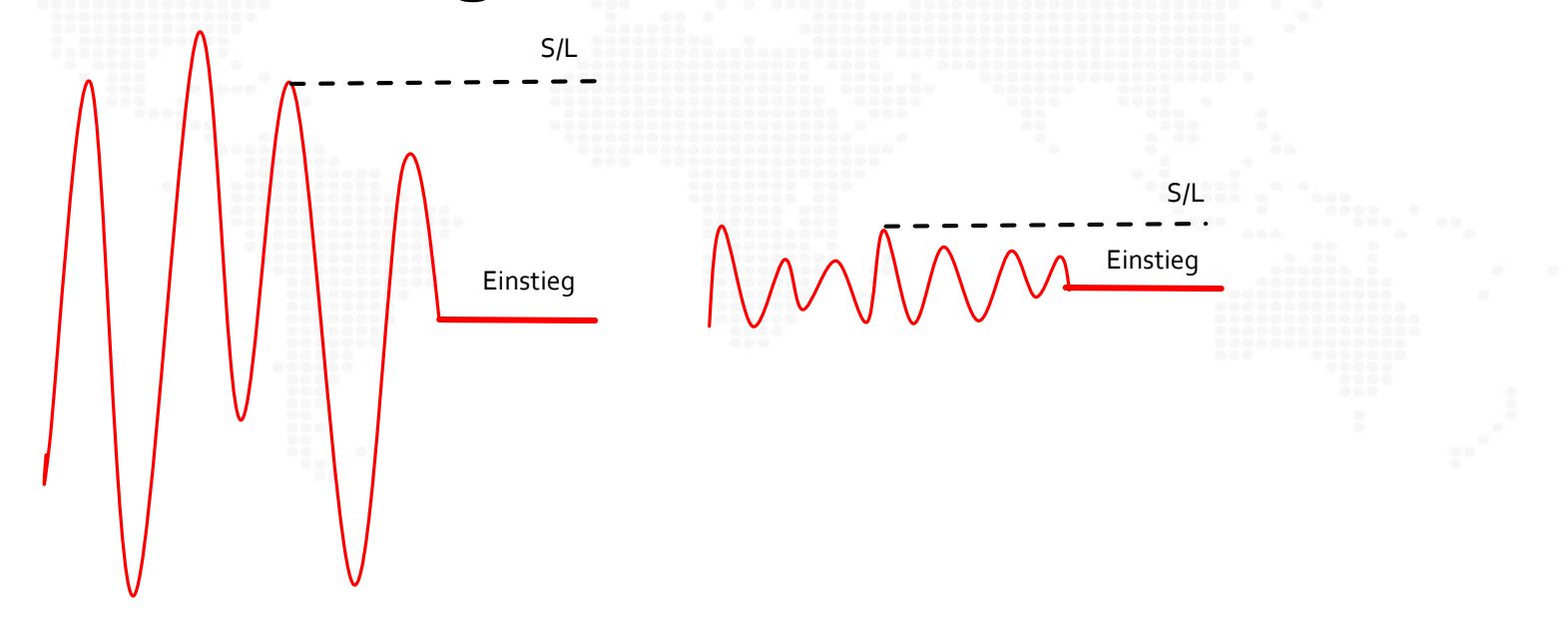

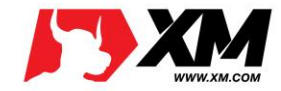

# **Positionsgrösse anhand Turtles**

True Range= max(H-L; H-Vortages Schlusskurs; Vortagesschlusskurs-L)

 $N = (19*Vortages N + TR)/20$ 

Da man irgendwann mal mit der PDN anfangen muss wird als erste Variable eine einfache True Range bestimmt. Das N von den Turtles ähnelt sehr starkt dem Indikator ATR, den man als Ersatz für die N-Rechnung benutzen kann.

Dollar Volatilität= N\* Dollars in Punkten

**1 Einheit = x% der Balance/ (Dollar Volatilität)**

Beispiel EURUSD: True Range= 1.3475-1.3363=0.0112 N= (19\* 0.0092+0.0112)/20= 0.0093

0.01 \* 10`000\$

 $=0.107$ 

0.0093 \* 100`000

Ausführungen: *http://www.financialwebring.org/gummy-stuff/turtle-trading.htm*

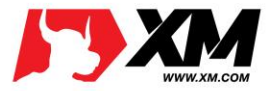

## **Positionsbestimmung durch Volatilität**

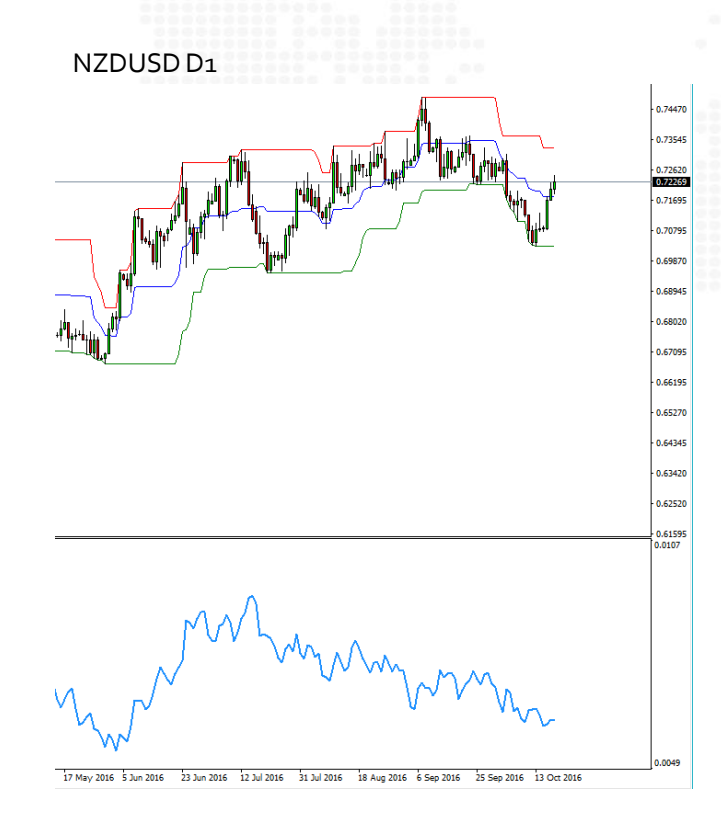

Kontogrösse 10`000\$ Max. Risiko 2%  $\rightarrow$  200\$ ATR (20) 0.0062

Berechnung der Lotgrösse

Risiko \* Kontogrösse

ATR (20) \*2 \* Lotgrösse

0.02\* 10`000

 $= 0.16$ 

0.0062\*2\* 100`000

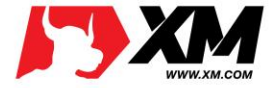

2 Systeme: 1. System – Breakout 20 Tage 2. System – Breakout 55 Tage

Filter in System 1: Wenn das letzte Breakout ein Erfolg war (ob gehandelt oder nicht) dann wurde dieses Breakout nicht gehandelt, sondern dann erst zum 55. Breakout.

**Einstiege**

Position Vergrösserung Jedes halbes N vergrössern Sie die Position um 1 Einheit

Stop/Loss 2N unter Markteintritt.

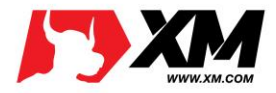

### **Beispiel der Stopsetzung im NZDUSD**

N=62 1/2N=31 2N=124 20 Tage Breakout= 93.23

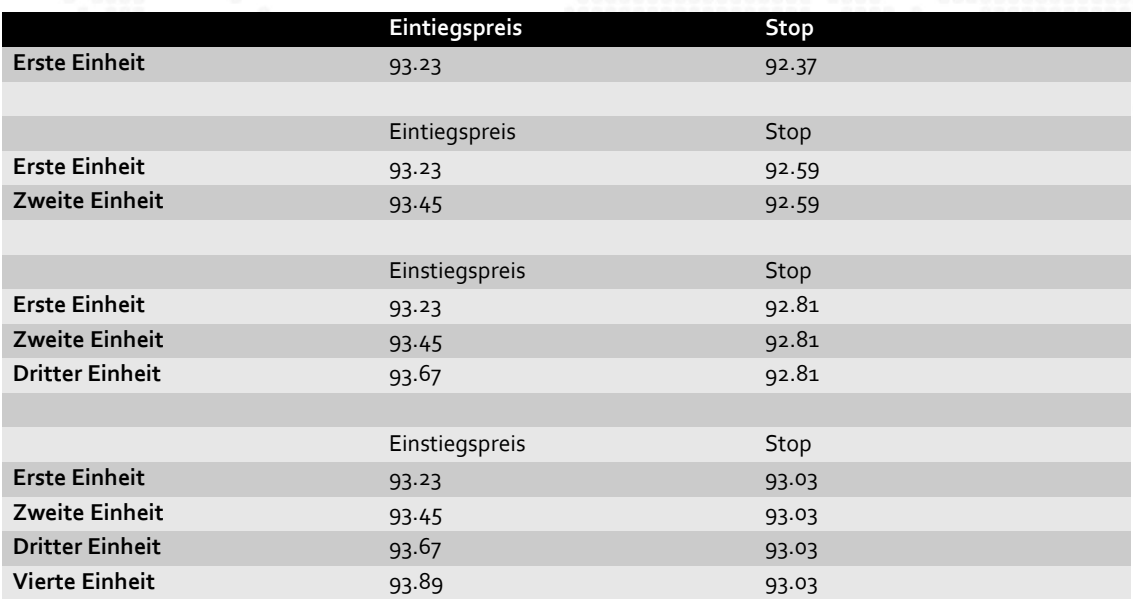

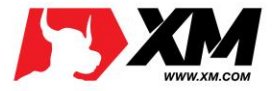

# **Maximum Einheiten**

einem Markt: 4

in stark korrelierenden Märkten: 6

in schwach korrelierenden Märkten 10

In eine Richtung 12

Zusätzlich wurde die Balance an den Verlust angepasst: 10% Verlust= zusätzliche -10% in Equity

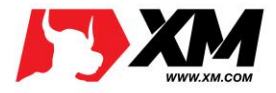

# **Ausstiege**

#### Zwei Systeme

1. System: Exit bei 10 Tages Hoch für Shorts/10 Tagestief für Longpositionen. 2. System: Exit bei 20 Tages Hoch für Shorts/20 Tagestief für Longpositionen.

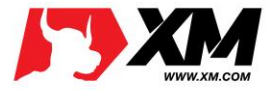

# **Beispiel EURUSD**

N=55 Pips 1/2N=27 Pips 2N= 110 Pips 55 Day Breakout= 1.3672

Balance= 20'000 Erstrisiko: 1% Trading Grösse: 0.18 Lot

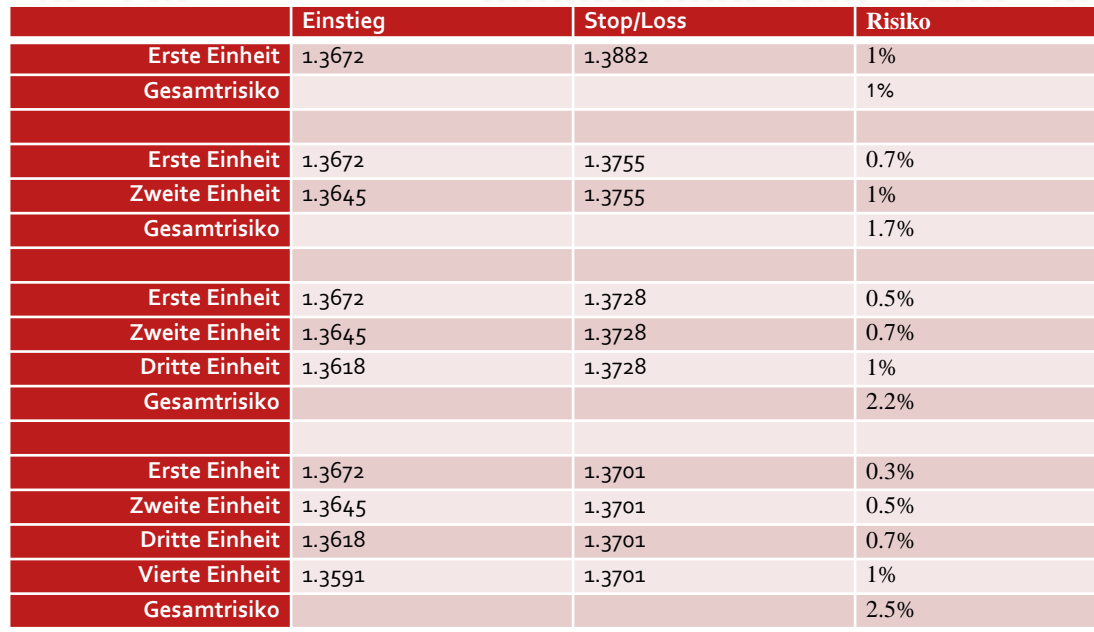

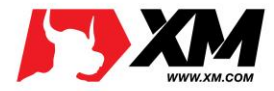

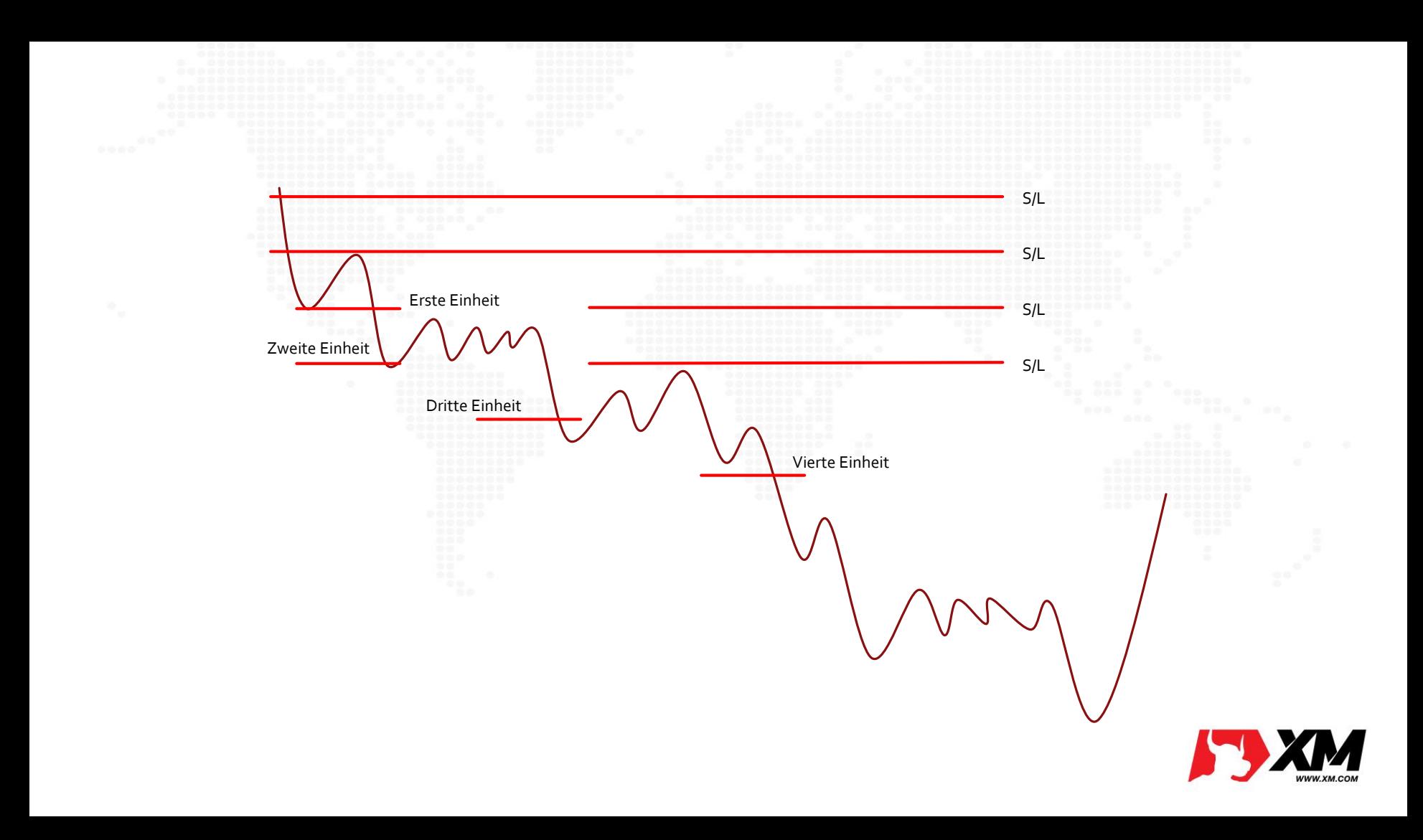

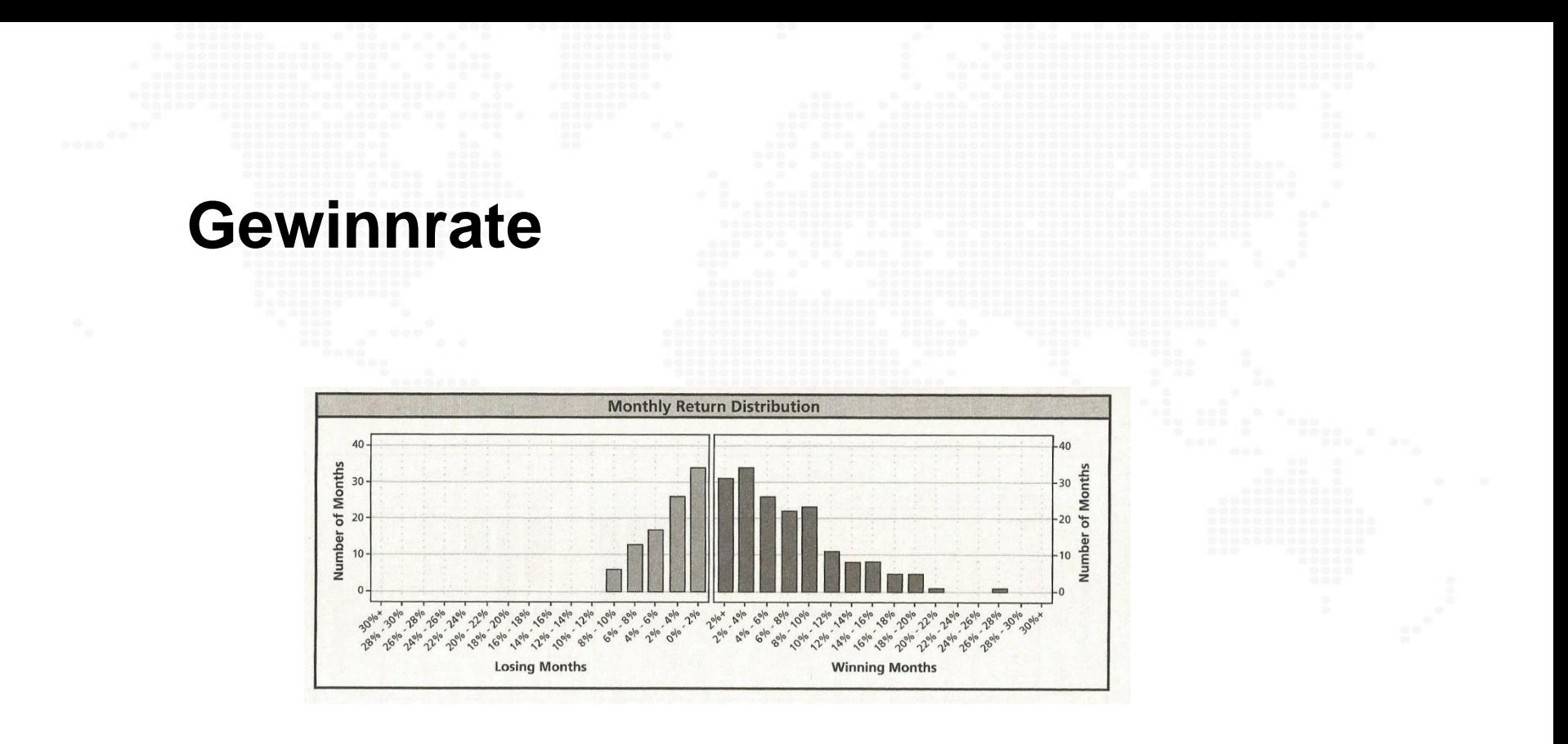

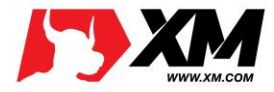

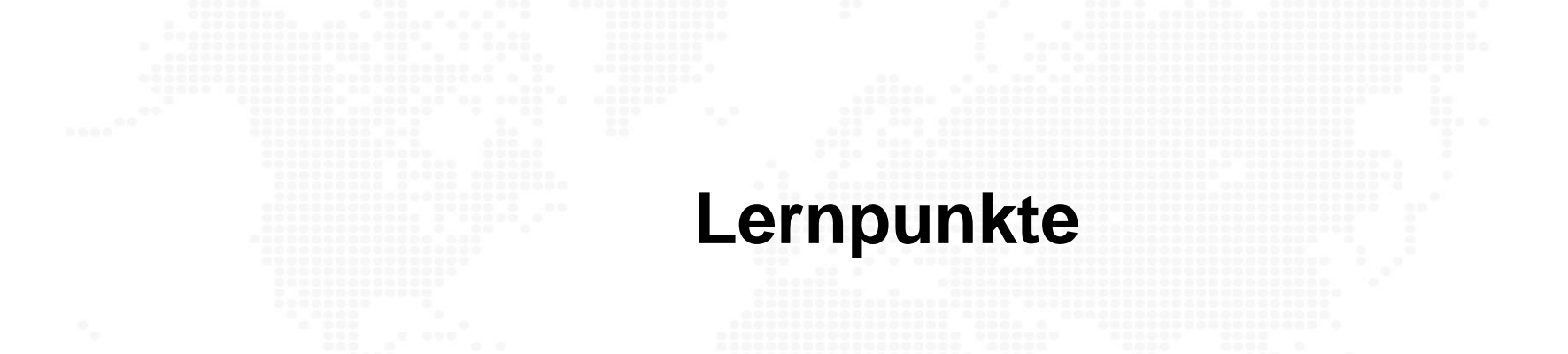

- Beim einer erfolgreichen Handelsstrategie muss die Gewinnrate nicht über 50% liegen.
- Das Risikomanagement ist der wichtigste Parameter einer Handelsstrategie!
- Der Ein- und Ausstieg sind wichtig, aber sollte nicht überbewertet werden.
- Man muss etwas über Korrelierung verstehen, wenn man handelt.

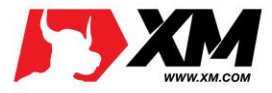

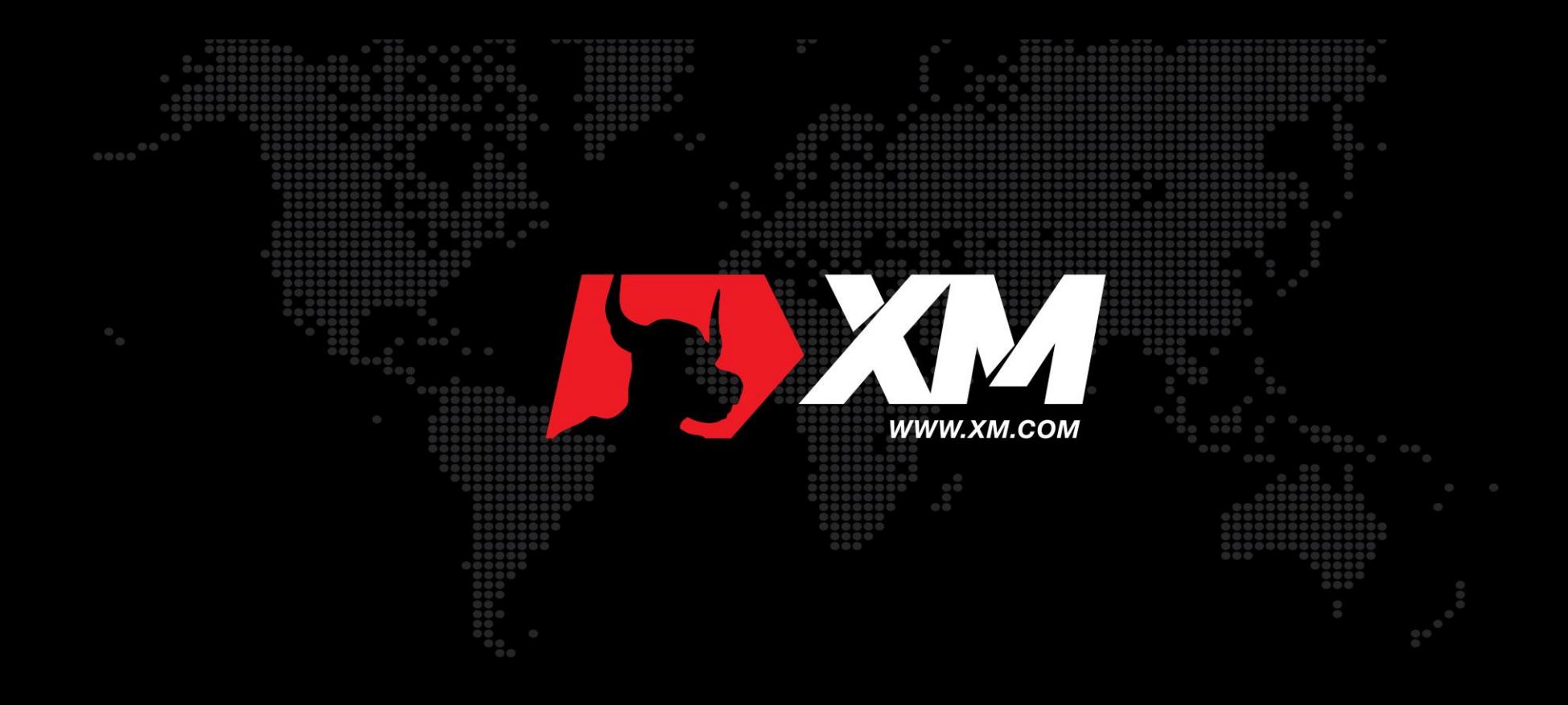